# **Implementierung von Just Social**

Die Implementierung von Just Social geht schnell und einfach in folgenden Schritten. Detaillierte Informationen finden Sie online unter https://www.just.social/Guide/Apps.

# **1. Installation**

- Nenne uns die URL, unter der Dein Just Social System erreichbar sein soll
- Diesbezüglich gibt es verschiedene Möglichkeiten:
	- o Du kannst eine Subdomain von just.social wählen: z.B. DeineFirma.just.social
	- o Viele Kunden wählen auch eine Subdomain ihrer eigenen URL wie z.B. Intranet.DeineFirma.de
	- o Alternativ kannst Du natürlich auch jede andere URL wählen, sofern Du diese besitzt
- Sobald Du uns die URL nennst, installieren wir Dein Just Social System innerhalb von 24h
- Du kannst also spätestens am nächsten Tag mit der Nutzung von Just Social loslegen

## **2. Kickoff Workshop**

- Nachdem Dein Just Social System installiert ist, kann direkt der Kickoff Workshop erfolgen
- Der Kickoff Workshop dauert 4h
- Der Workshop kann als online Meeting oder persönlich entweder vor Ort in Deinem Unternehmen oder bei uns in St. Pauli stattfinden
- Die meiste Zeit nimmt i.d.R. die Konzeption der Newskanäle für die News App ein
- Es sollten daher idealerweise alle Personen einbezogen werden, die regelmäßig Neuigkeiten in der News App publizieren werden
- Dies sind i.d.R. 6-12 Personen aus den verschiedenen Unternehmensbereichen wie z.B. Geschäftsführung, Kommunikation, Personal, Marketing, Vertrieb, IT etc.
- Alternativ kann der Kickoff-Workshop auch im kleinen Rahmen mit einem Kernteam von 2-3 Leuten stattfinden und die restlichen Redakteure später mit ins Boot geholt werden
- Neben der News App werden im Kickoff Workshop i.d.R. noch der Homescreen sowie die Connect und People App inkl. Nutzerimport besprochen
- Hier die wichtigsten Punkte des Workshops im Überblick:

#### **News inkl. Newscover:**

- Kernfrage: Welche Newskanäle sollen welchen Nutzergruppen angezeigt werden und wer erstellt die Inhalte?
- Für jeden Newskanal muss festgelegt werden:
	- o Name: z.B. Personal
	- o Verantwortliche Abteilung(en): z.B. Personalabteilung
- o Verantwortliche Redakteure: z.B. Max Mustermann
- 
- 
- 
- 

#### **Homescreen:**

- Kernfrage: Welche Just Social und ggf. weitere Apps und Links sollen auf dem Homescreen angezeigt werden?
- Für jede App bzw. Link ist zu definieren:
	- o Name der App: z.B. Homepage
	- o Design des App Icons: z.B. Dein Firmenlogo
	- o URL der App: z.B. URL der Homepage Deiner Firma
	- o Position der App: z.B. an 10. Stelle
	- o Rollen / Rechte: z.B. Welche Nutzer sollen welche Apps sehen?

#### **Connect:**

- Da Connect eine Team Collaboration App ist, ist keine firmenübergreifende Konzeption nötig
- Im Kickoff Workshop wird das Thema Connect daher nur kurz thematisiert
- Damit die App schnellmöglich flächendeckend genutzt wird, sollte pro Abteilung / Team ein Verantwortlicher für das Anlegen und Pflegen der Chatgruppen benannt werden
- Nach der Eingewöhnungszeit entfällt die Notwendigkeit eines solchen Ansprechpartners, da das Erstellen von Chatgruppen dann automatisch passiert (wie im Privatleben bei WhatsApp)

#### **People inkl. Profile und Nutzer-Import:**

- Kernfrage: Wie sollen Nutzer und Profildaten in Just Social angelegt bzw. importiert werden?
- Dabei ist ggf. zu definieren:
	- o Nutzerimport: Via E-Mail, CSV-Datei oder AD-Anbindung? o Profilfelder: Welche Daten sollen importiert werden? Welche zusätzlichen Profilfelder sollen angeboten werden? o Rollen / Rechte: Wer soll welche Profil(-daten) sehen können? o People App: Welche Infos werden in der People App angezeigt?

### **3. Beta-Phase**

- Spätestens nach dem Kickoff Workshop bekommen die Teilnehmer Zugang zu Just Social, so dass die Testphase (Betaphase) beginnen kann
- Die Testphase ist dazu da, dass sich die Projektgruppe und ggf. weitere Key User mit dem System vertraut machen sowie Fragen geklärt und Inhalte angelegt werden können

 $\circ$  Themen und Inhalte:  $\circ$  z.B. Personalthemen wie neue Mitarbeiter etc.

o Rollen / Rechte: Wer soll den Kanal lesen und schreiben können?

o Vorschlags- oder Pflicht-Abo: Sollen Nutzer den Kanal de-abonnieren können?

o Homescreen: Sollen die Posts im Newscover angezeigt werden?

- Parallel werden die technischen Punkte geklärt und ggf. umgesetzt:
	- o Konfiguration: Apps, Rollen / Rechte etc. werden konfiguriert
	- o Nutzerimport: CSV-Import oder AD-Integration wird umgesetzt
	- o Desktop: Soll Just Startseite im Browser (Autostart) werden?
	- o Mobile: Integration von Just ggf. ins MDM System

### **4. Ggf. zweiter Workshop**

• Sofern unsere wissensorientierten Apps Wiki und/oder Drive genutzt werden sollen, führen wir dazu i.d.R. einen weiteren 4h Workshop durch:

#### **Wiki:**

- Kernfrage: Welche Wikis (z.B. IT Wiki, QM Handbuch) soll es geben u. wer erstellt die Inhalte?
- Für jedes Wiki ist zu definieren:

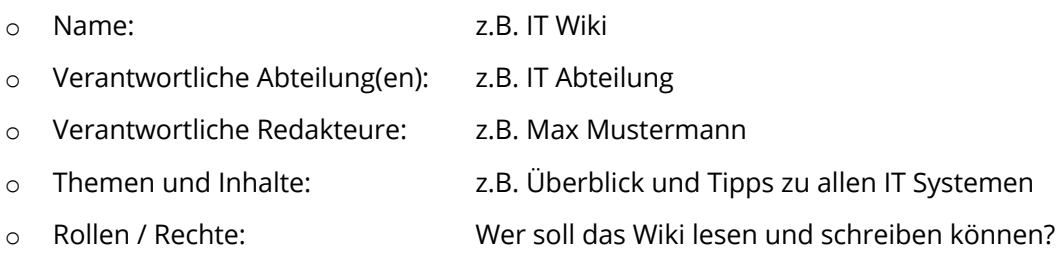

#### **Drive:**

- Kernfrage: Welche zentralen Laufwerke (z.B. Formulare, Präsentationen) soll es geben u. wer pflegt die Dateien?
- Für jedes Laufwerk ist zu definieren:

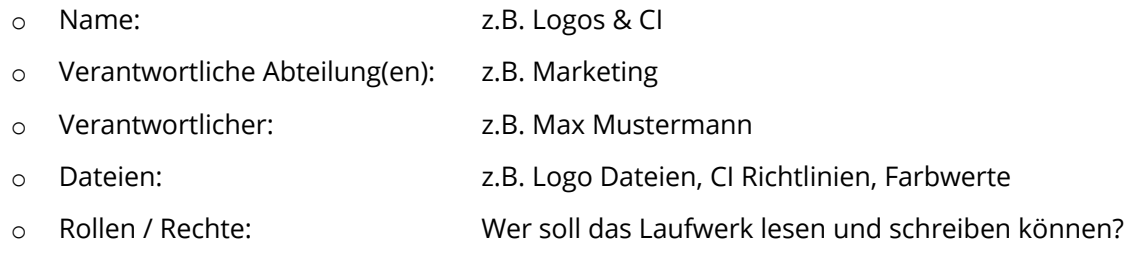

## **5. Launch**

- Zum Launch (offizieller Start) werden alle Nutzer in Just Social importiert
- Vom Kickoff Workshop bis zum Launch sollten erfahrungsgemäß nicht mehr als 4 bis max. 8 Wochen vergehen, damit sich die Einführung nicht unnötig in die Länge zieht
- Vor empfehlen einen sehr kurzen Zeitraum, da eine lange Betaphase unnötig ist und Energie klaut, die optimaler Weise nach dem Launch z.B. für attraktive News eingesetzt werden sollte